# **PageSetup.SetPrintTitleRows(Int32, Int32)**

# **Description**

Sets the rows to use for the print titles. These are the rows that will be repeated on each page of a printed worksheet.

(This is not supported for charts.)

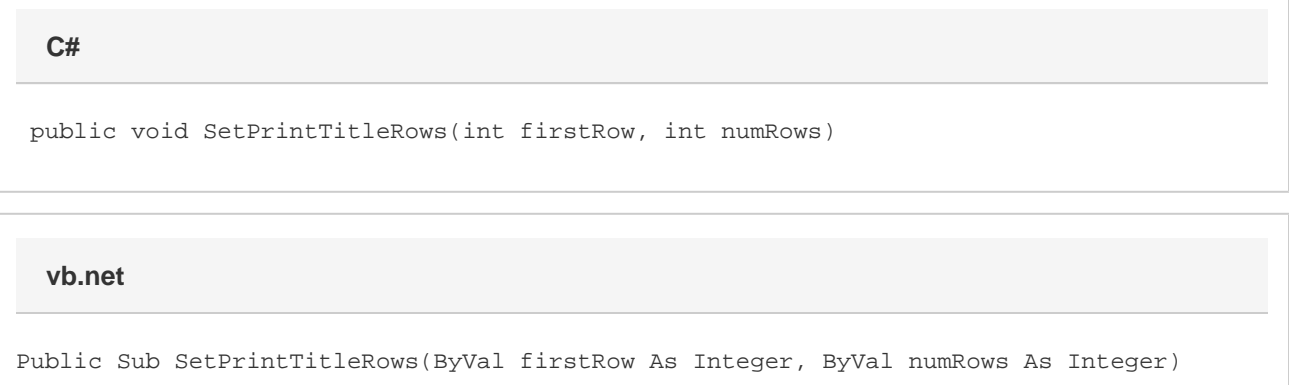

## **Parameters**

#### **firstRow**

The 0-based number of the first row to in the print title.

#### **numRows**

The number of rows to include in the print title.

## **Examples**

**C#**

```
ps.SetPrintTitleRows(0, 2);
```
#### **vb.net**

```
ps.SetPrintTitleRows(0, 2)
```